## Report of Injury

This film should be comilited of all  $\underline{\text{mploes}}$  nju id on the job. The Sulir so should comilite the location of twithin 24 h so miles in Sinjuly. Plas see submit button at bottom, ax (573.882.7861) of mail to  $\frac{1}{2}$  in  $\frac{1}{2}$  in

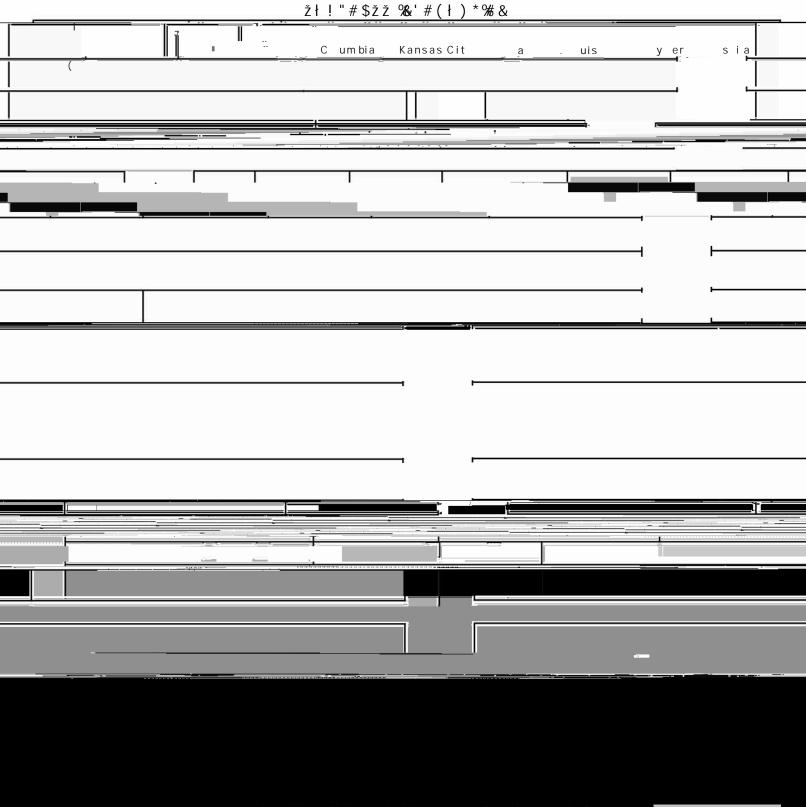

**Submit Form**